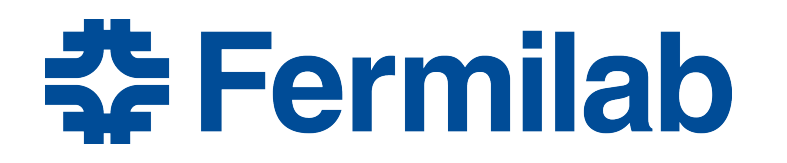

Managed by Fermi Research Alliance, LLC for the U.S. Department of Energy Office of Science

# **Iterative Algorithm Development Completing an algorithm and improving it**

Sessions 17

#### **What we will be doing**

- Complete MakeCombinations module, making CombinationCollection available in the event for downstream consumers and for writing to a file.
- We will use the things listed in our strategy to make this algorithm reasonably good.
- Procedure
	- Working in "art-workbook / IterativeAlgDevel"
	- Will be working in three phases
	- See README\_phase1, 2, and 3 in this unit
	- There is a README\_extra, if you can make it there.

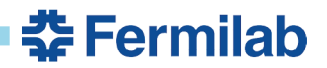

### **Phase 1 - finish the functionality**

- The starting point what we are given
- Complete the first version of the module
	- Invent helper class that encapsulates track representation and functions to manipulate it
	- Test the new track helper class, which is now independent of the framework.
	- Verify that the module is doing the right thing

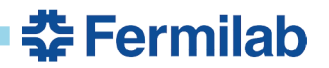

## **Phase 2 - algorithm independence**

- Revisit the histogram filling
- Extract an algorithm from the module
	- extract combinations block into an algorithm function
	- Test the algorithm outside the module
		- Think about what features need testing and why

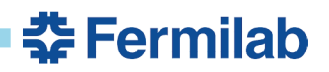

### **Phase 3 - polish the algorithm**

- Factorization
	- Make the algorithm readable and good for maintenance
- Using standard C++ features in the algorithm
- Optional advanced exercises

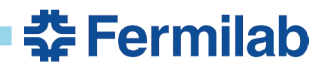